*УДК 629.4.077-592.117.001.4*

## *В.С. Василенко, Ю.Я. Водянников*

## **ПРОГРАММНЫЙ КОМПЛЕКС ДЛЯ ЭКСПЕРИМЕНТАЛЬНОГО ИССЛЕДОВАНИЯ ТОРМОЗНЫХ СИСТЕМ ЕДИНИЦ ПОДВИЖНОГО СОСТАВА ЖЕЛЕЗНЫХ ДОРОГ**

*Описан программный комплекс для исследования тормозных систем единиц подвижного состава. Показаны его основные достоинства, состоящие в дружественном для пользователя интерфейсе, а также возможности расширения диапазона исследуемых параметров.* 

При проектировании и выборе основных рациональных параметров и характеристик новой конструкции единиц подвижного состава железных дорог параллельно с расчетными проводятся экспериментальные исследования в лабораториях на моделях, макетах, натурных узлах и опытных образцах вагонов.

Наиболее полная и достоверная информация о технических характеристиках и свойствах вагона может быть получена в процессе испытаний на эксплуатационных участках железнодорожного пути различного состояния или специально приспособленных для этих целей испытательных полигонах.

Важнейшей составной частью вагона является тормозная система, а ее важнейшим показателем – тормозная эффективность. Окончательная оценка тормозной эффективности вагона осуществляется по результатам ходовых тормозных испытаний. При этом актуальными остаются проблемы получения достоверных результатов испытаний.

Повышение достоверности результатов испытаний достигается применением более совершенных методов записи и обработки результатов.

Наиболее перспективным является автоматизация проведения испытаний, которая позволяет свести к минимуму количество ошибок, вызванных человеческим фактором, повысить точность вычислений и сократить время на проведение испытаний.

Как правило, ходовым тормозным испытаниям подвергается один образец.

Такие испытания проводятся методом «бросания», а тормозной путь исследуемого вагона определяется как разность расстояний, проходимых вагономлабораторией при прямом и обратном движении (рис. 1).

*В.С. Василенко, Ю.Я. Водянников, 2013* 

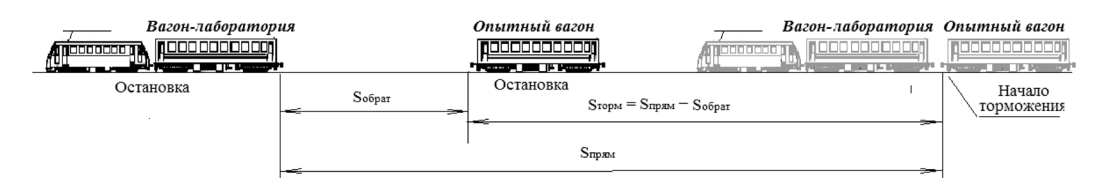

*Рис. 1***. Определение тормозного пути опытного вагона методом «бросания»**

Указанный метод позволяет получить тормозные пути одиночного вагона в заданном диапазоне скоростей в начале торможения. Вместе с тем, для более углубленного исследования характеристик тормозной системы опытного вагона возникает необходимость анализа процессов торможения во временной области при заданной скорости в начале торможения: тормозного пути, скорости и замедления вагона.

Кроме того, в процессе проведения испытаний возникает необходимость исследования различных по своей физической природе характеристик (рис. 2).

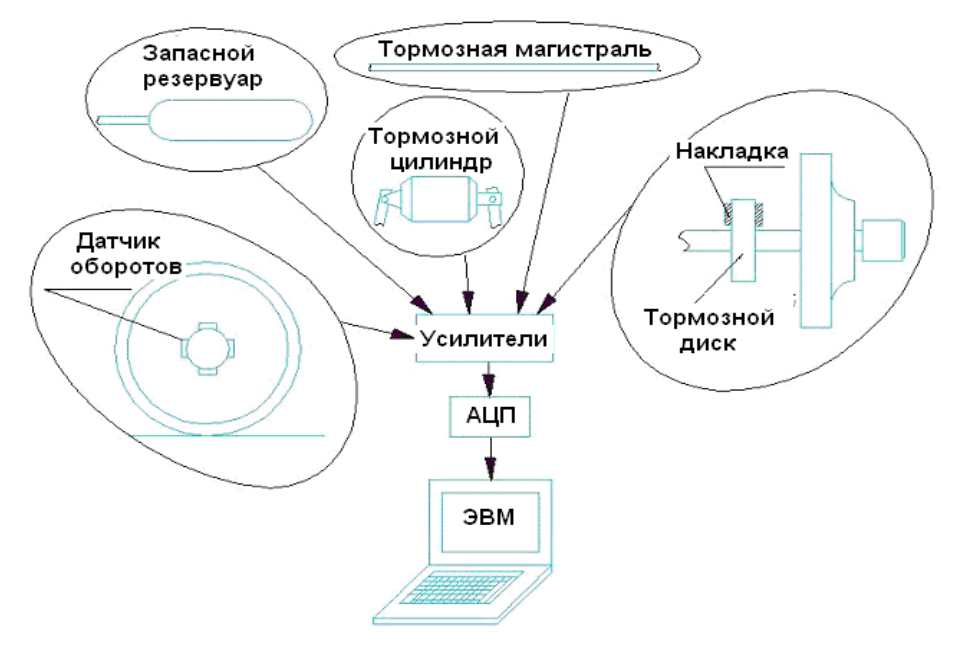

*Рис. 2***. Схема установки датчиков**

Для решения указанных задач в Государственном предприятии «Украинский научно-исследовательский институт вагоностроения» разработан и успешно апробирован программно-аппаратный комплекс. Аппаратная часть комплекса для проведения испытаний состоит из механизма расцепления вагонов, датчика оборотов колеса, АЦП, ПК (ноутбук). Программная часть комплекса - компьютерная программа «DynamicBrake", которая зарегистрирована в Государственной службе интеллектуальной собственности Украины (Свидетельство о регистрации авторского права на произведение № 46909, дата регистрации 24.12.2012 г.).

Компьютерная программа "DynamicBrake" функционирует в среде выполнения NET Framework версий 3.5 и выше, что позволяет использовать ее на всех аппаратных и программных платформах, на которые портирована данная среда выполнения. Программа позволяет записать сигнал от механизма расцепления вагонов и датчика оборотов колеса, обработать их, определив скорость опытного вагона в момент начала торможения и его тормозной путь, а также проанализировать работу противоюзного устройства вагона. Результаты расчетов могут быть выведены в формате MS Excel.

Программа имеет максимально упрощенный графический интерфейс, что обеспечивает работу с ней без специальной подготовки оператора. Работа с программой организована таким образом, что оператор лишен возможности модифицировать исходные данные или каким-то образом вмешиваться в алгоритм вычисления необходимых параметров.

Для определения скорости и тормозного пути используется датчик оборотов колеса, устанавливаемый на оси колесной пары (рис. 3), который генерирует сигнал пилообразной формы (рис. 4).

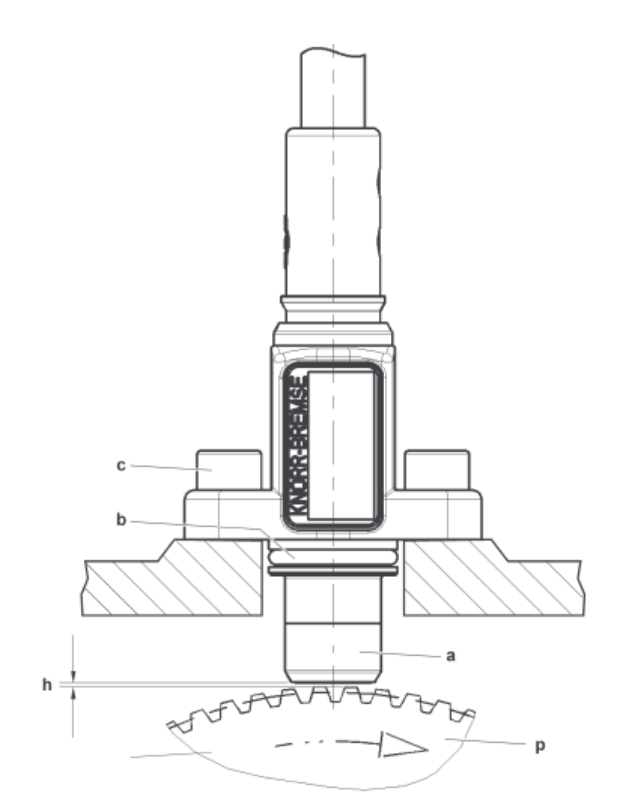

а - датчик импульсов b - уплотнительное кольцо круглого сечения c - винт с цилиндрической головкой p - индуктор h - расстояние между индуктором и датчиком импульсов (0,4 - 1,4 мм)

*Рис. 3***. Датчик импульсов в собранном состоянии**

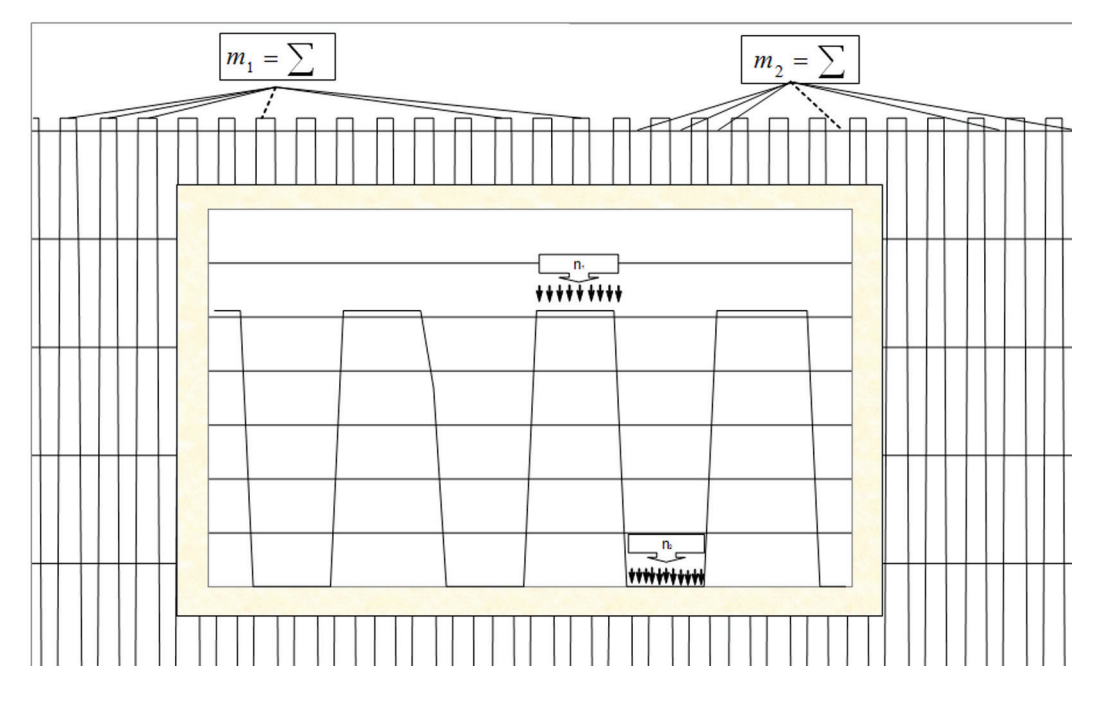

Начало торможения фиксируется либо по сигналу, поступаемому от расцепного устройства вагона лаборатории, либо от начала снижения давления сжатого воздуха в тормозной магистрали.

Непосредственно перед началом процесса записи оператором указывается или создается корневая папка для опытов, а также вводятся обязательные параметры проведения испытаний (рис. 5). Во время записи опытов оператору доступен интерфейс с элементами для управления процессом фиксации данных в файл и для мониторинга времени записи сигнала. Этот интерфейс исключает возможность нажатия оператором неправильной кнопки в процессе записи, так как принудительно делает недоступными элементы управления, которые не должны быть задействованы в каждый конкретный момент времени (рис. 6).

Начальная скорость торможения рассчитывается по времени оборота колеса, которое определяется заданной частотой опроса АЦП и длиной окружности поверхности катания колеса (рис. 7), а тормозной путь при испытаниях методом «бросания» - как разность оборотов колеса при прямом и обратном ходе вагона лаборатории.

Для экспресс анализа предусмотрена возможность обработки экспериментальных данных без закрытия программы.

Итоговые вычисления могут быть выполнены в двух режимах: в стандартном режиме для определения начальной скорости вагона и тормозного пути (рис. 8), а также в режиме анализа юзовой ситуации - срабатывания противоюзного устройства (рис. 9-11). Для начала вычислений в любом из режимов оператору необходимо выбрать соответствующий пункт меню в главном окне программы. В обоих режимах оператору потребуется указать папку с записанными опытами и указать граничные значения напряжения сигналов от механизма расцепления вагонов и датчика оборотов колеса, которые будут использованы при расчете параметров. В режиме анализа работы противоюзного устройства необходимо будет дополнительно указать параметры расчета конкретно для этого режима.

Программой предусмотрен режим просмотра записанных файлов, интерфейс которого представлен на рис. 12-13.

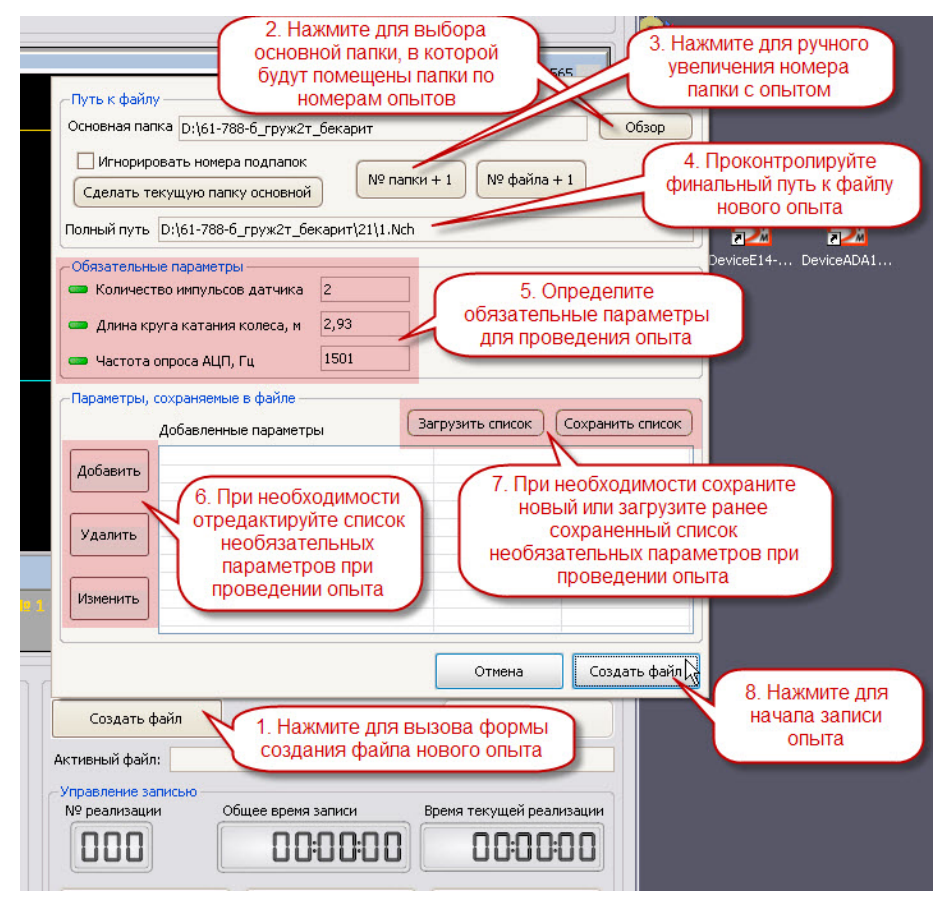

*Рис. 5.* **Процесс начального ввода параметров для записи сигнала**

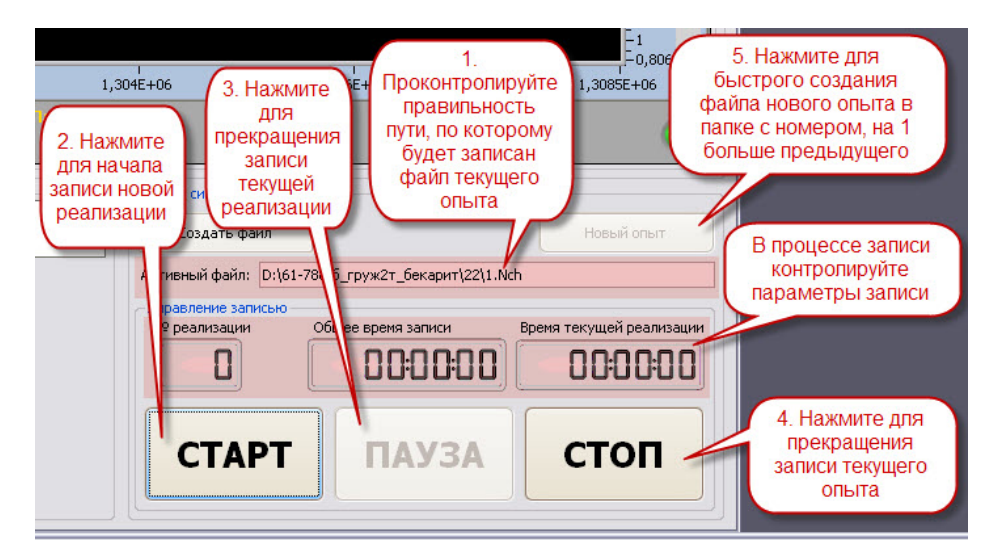

*Рис. 6.* **Интерфейс для непосредственного управления процессом записи сигнала**

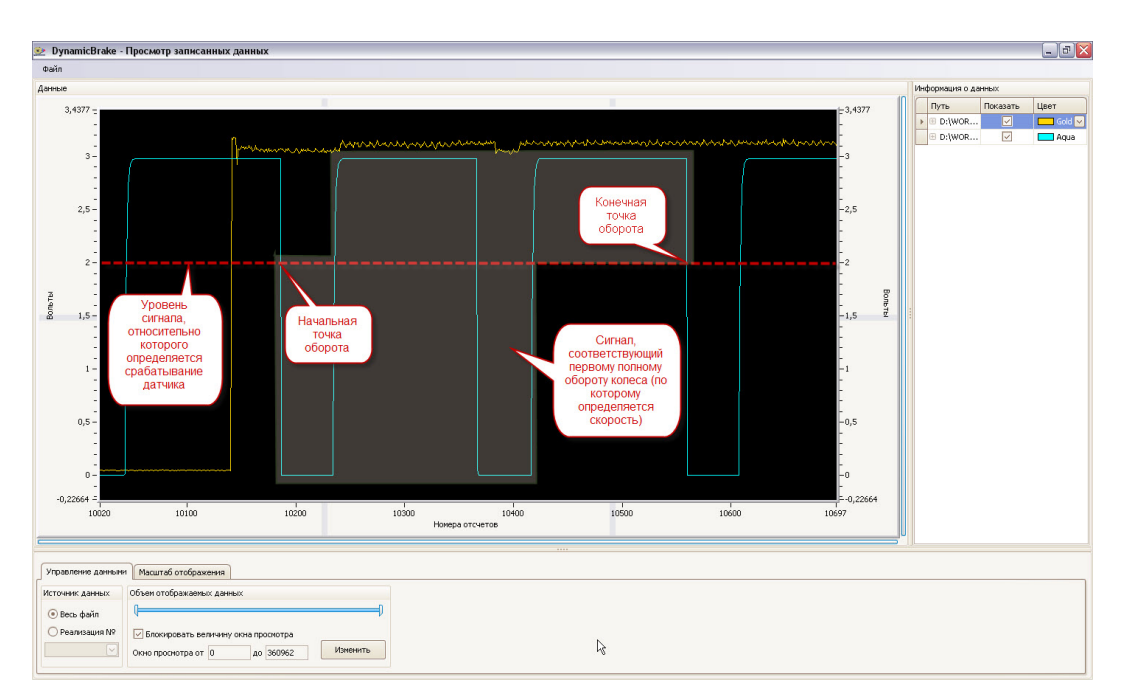

*Рис. 7.* **График сигнала от датчика оборотов и механизма расцепления вагонов, для конфигурации датчика, выдающего 2 импульса на оборот колеса**

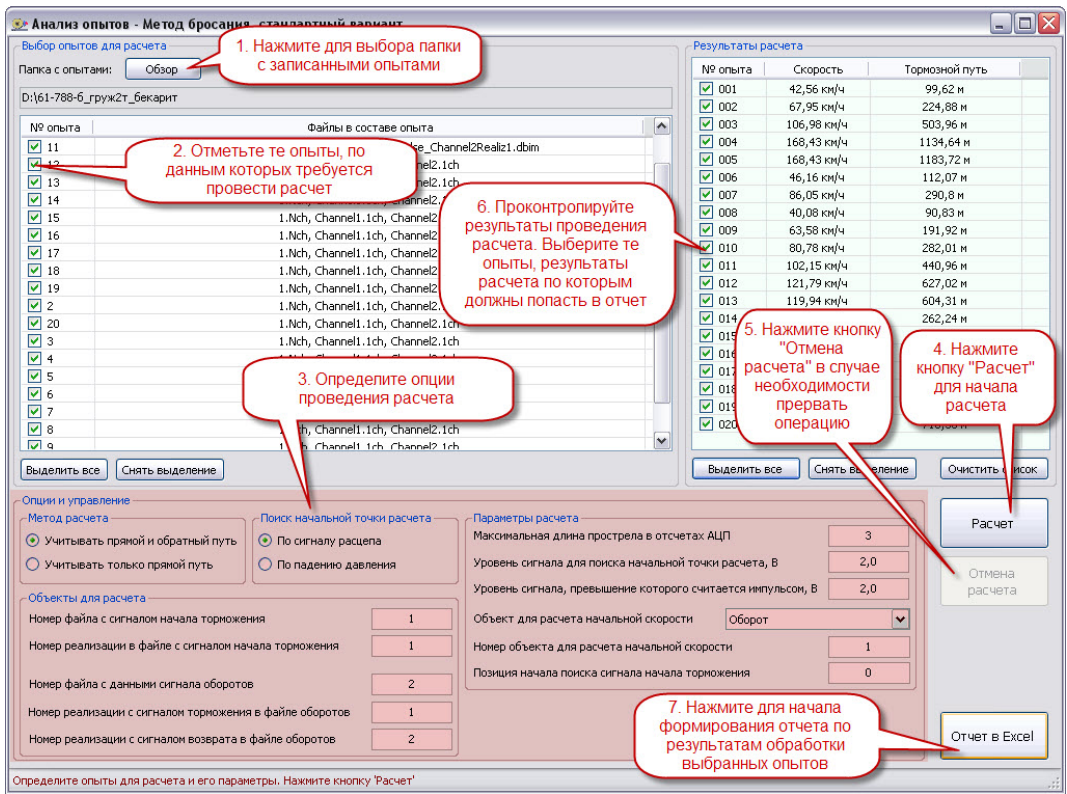

*Рис. 8.* **Проведение анализа записанных данных в режиме определения начальной скорости и тормозного пути вагона**

Збірник наукових праць ДП "УкрНДІВ". Рейковий рухомий склад

 $\widehat{\phantom{a}}$ 

## **РЕЙКОВИЙ РУХОМИЙ СКЛАД**

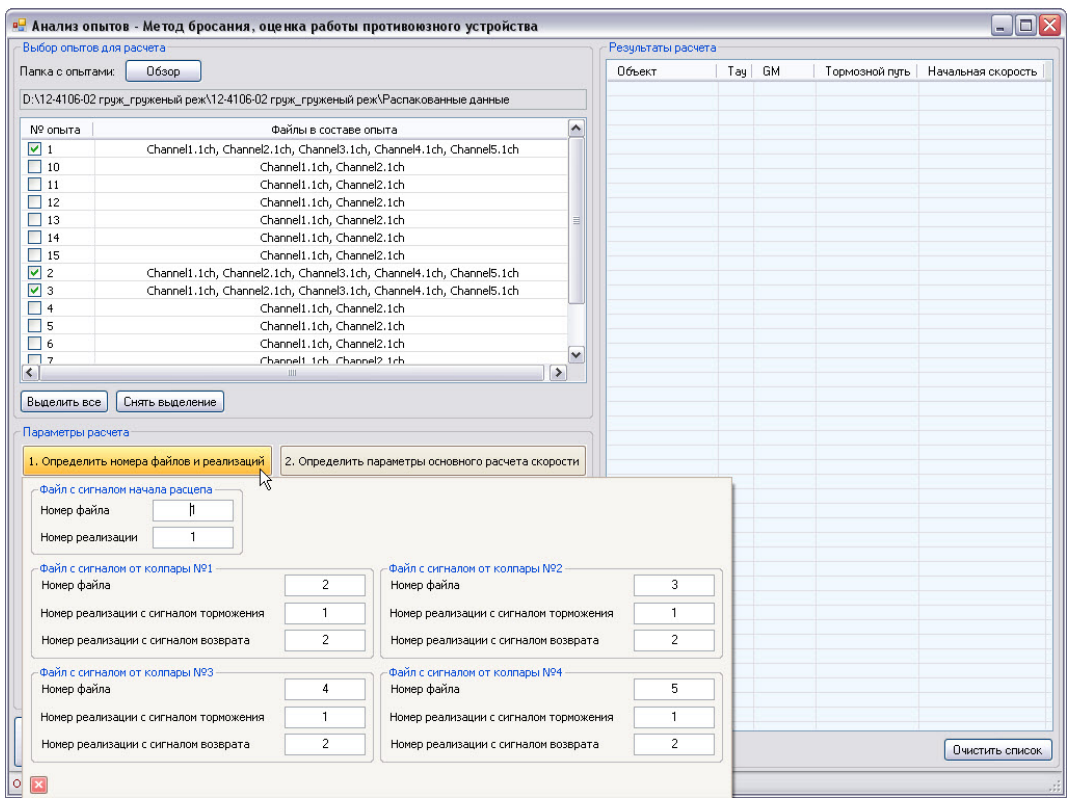

*Рис. 9.* **Интерфейс для ввода дополнительный параметров при проведении расчета с целью анализа срабатывания противоюзного устройства (часть 1)**

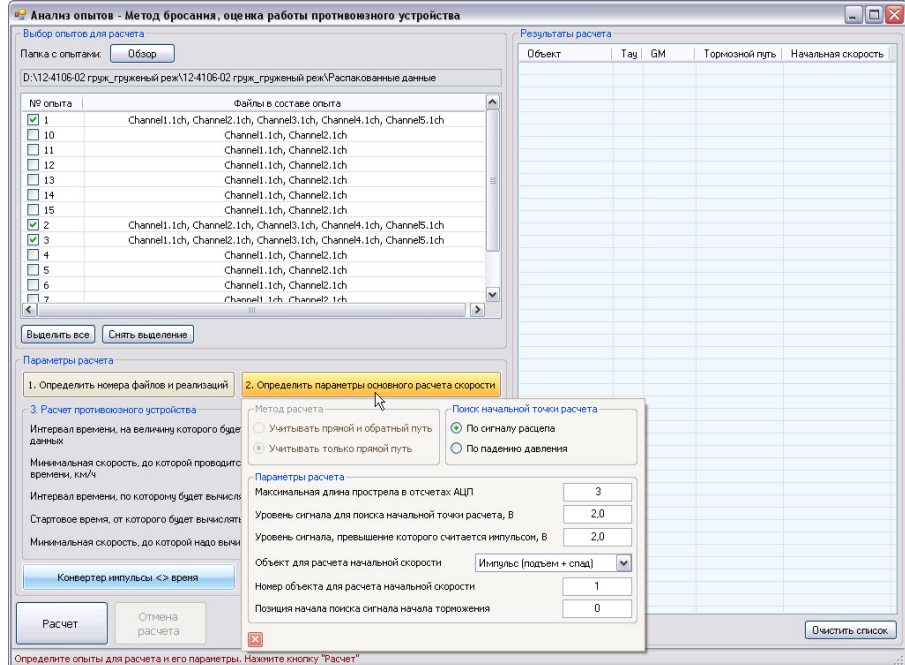

*Рис. 10.* **Интерфейс для ввода дополнительный параметров при проведении расчета с целью анализа срабатывания противоюзного устройства (часть 2)**

Збірник наукових праць ДП "УкрНДІВ". Рейковий рухомий склад

 $\sim$ 

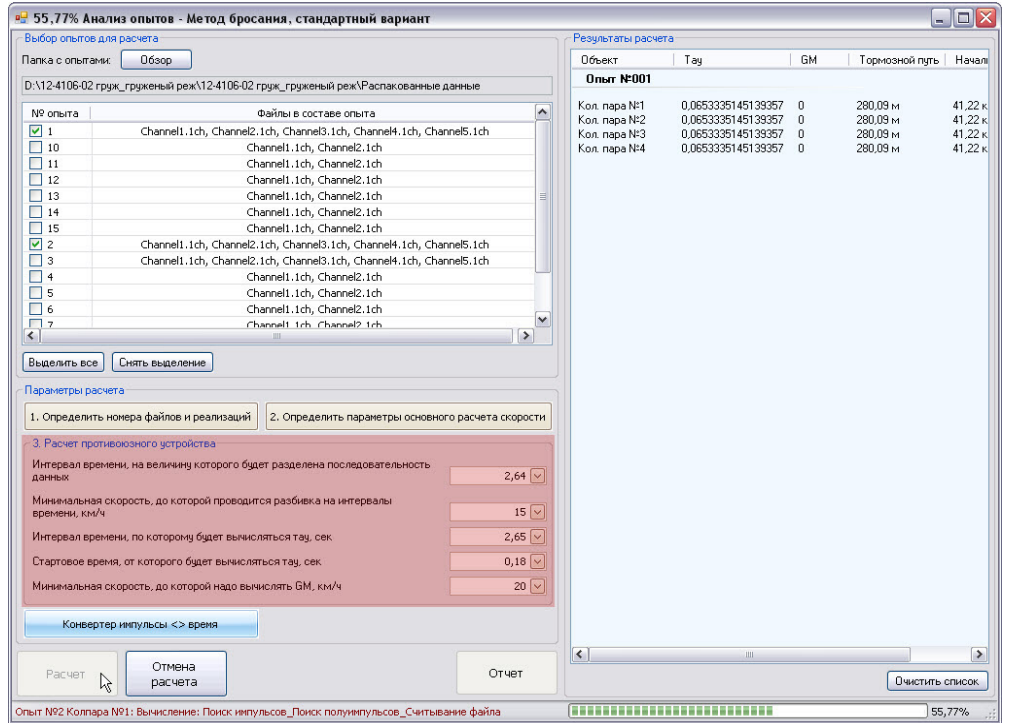

*Рис. 11.* **Интерфейс для ввода основных параметров при проведении расчета с целью анализа срабатывания противоюзного устройства**

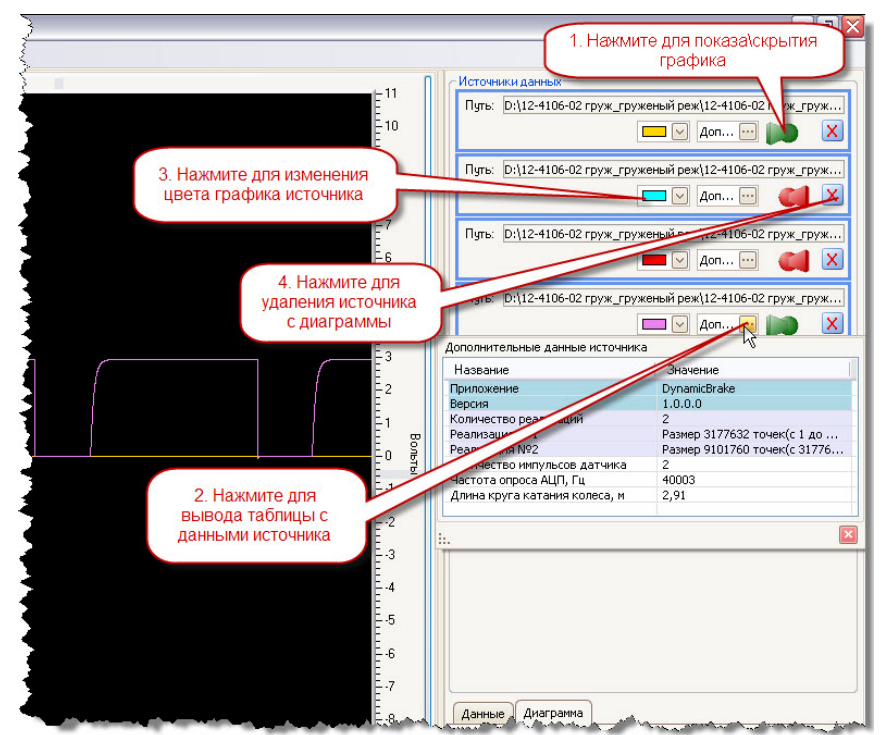

*Рис. 12.* **Интерфейс для управления отображением загруженных данных, а также получения дополнительной информации о сигнале**

Збірник наукових праць ДП "УкрНДІВ". Рейковий рухомий склад

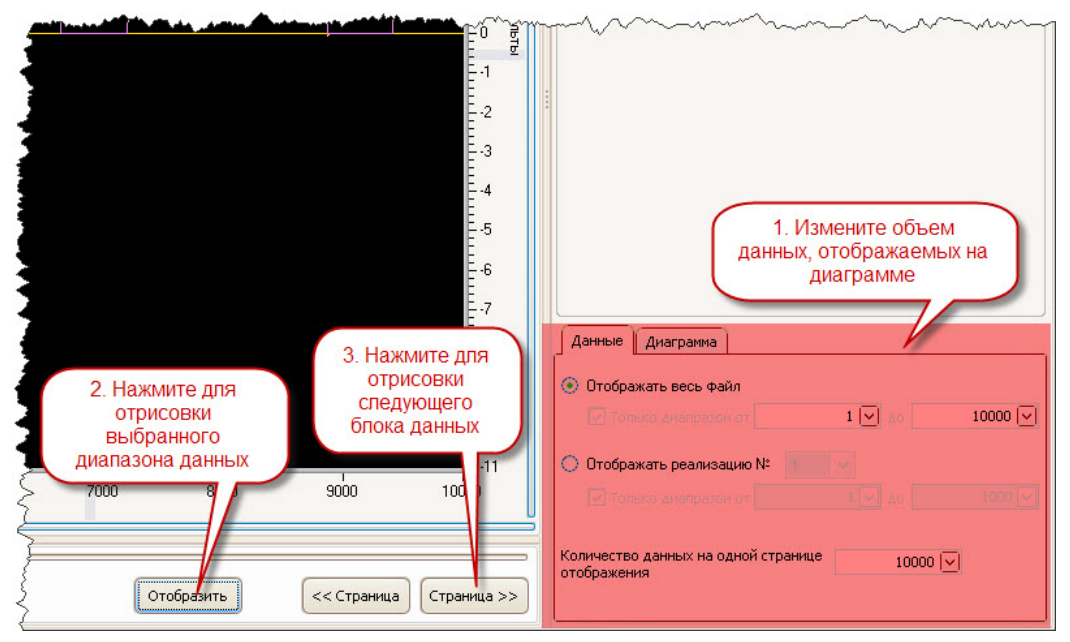

*Рис. 13.* **Интерфейс для изменения объема отображаемых данных**

Для иллюстрации работы компьютерной программы на рис. 14-16 представлены результаты испытаний пассажирских вагонов с целью определения различных параметров тормозной системы.

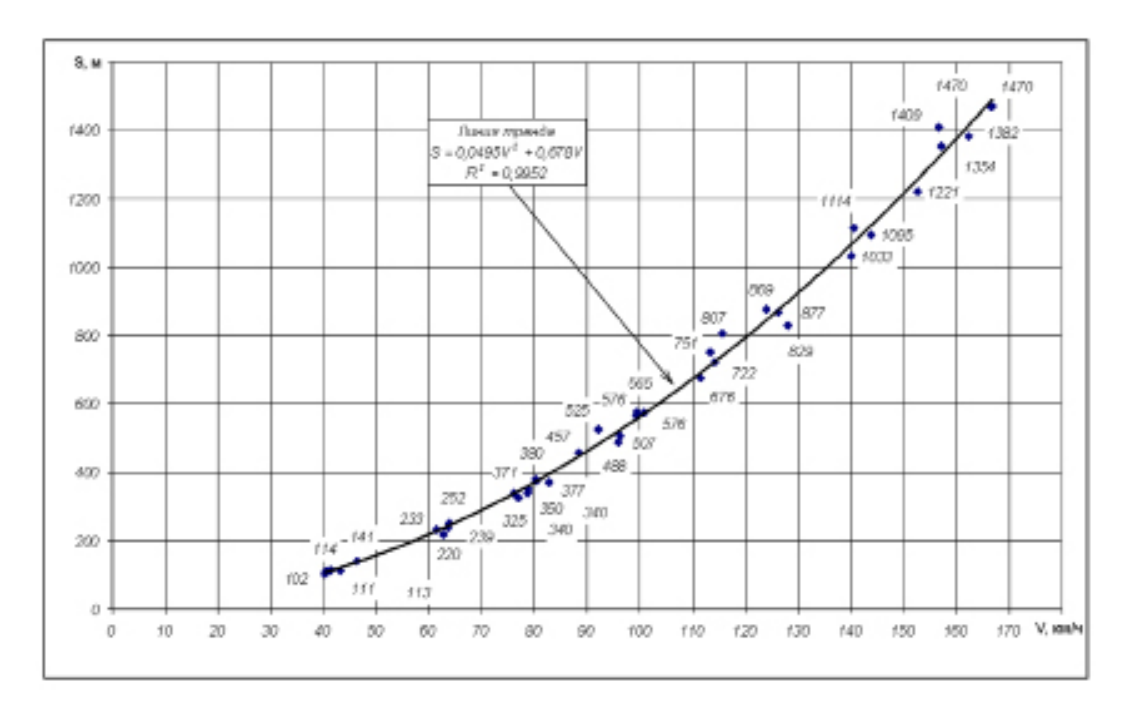

*Рис. 14.* **Исследования тормозной эффективности пассажирского вагона модели 69-788 с дисковым тормозом**

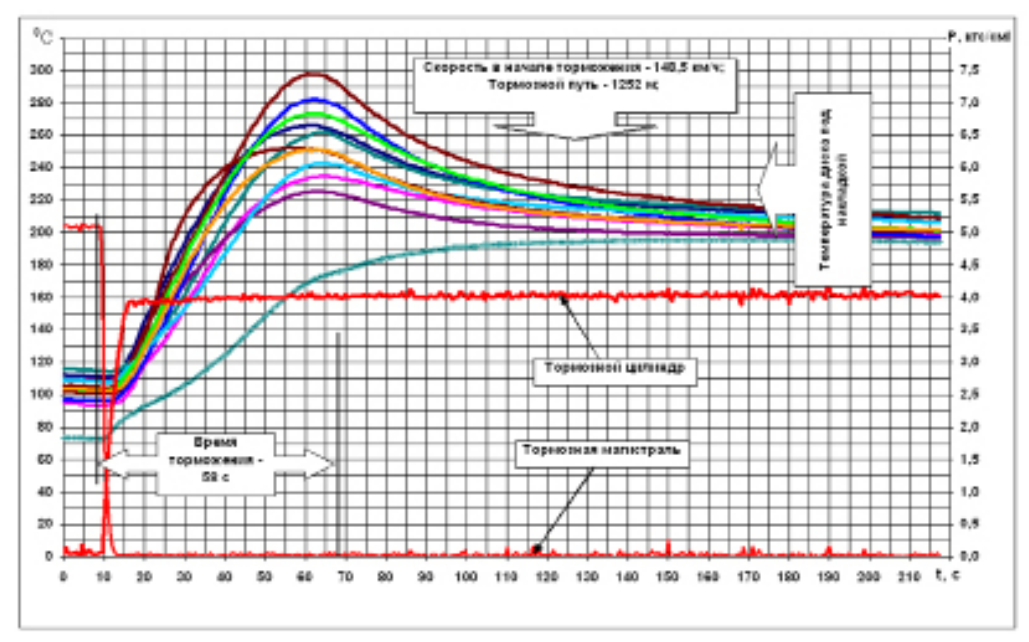

*Рис. 15.* **Исследования температуры нагрева диска при торможении**

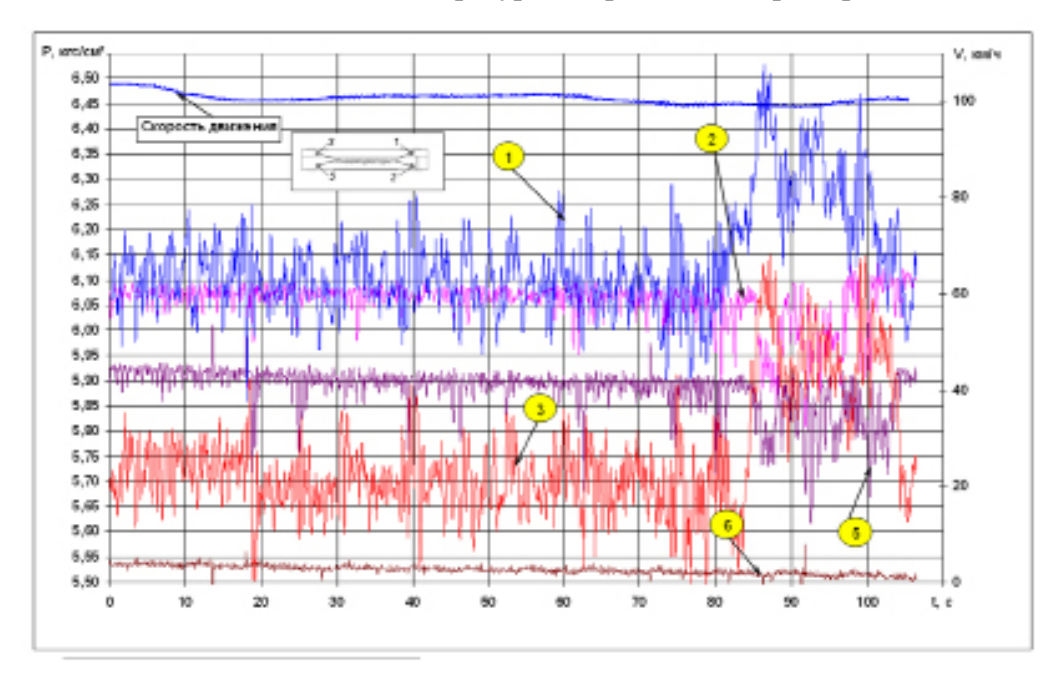

*Рис. 16.* **Исследования расхода воздуха из системы пневмоподвешивания**

## **Выводы**

Программный комплекс имеет следующие достоинства:

- удобный интерфейс, упрощающий процесс проведения испытаний;

- полная автоматизация, автономность и защищенность от вмешательства извне, что обеспечивает достоверность результатов исследований;

- позволяет исследовать различные по своей физической природе параметры тормозной системы единиц подвижного состава;

- блочно-модульный принцип построения программы обеспечивает возможность расширения диапазона исследуемых параметров.

Збірник наукових праць ДП "УкрНДІВ". Рейковий рухомий склад